# **Deep Learning**

The Mesocenter has a dedicated infrastructure for Deep-Learning. This consists of a server containing GPU Volta 7 cards and a DGX with 4 GPU Volta cards.

The set produces a total power of **85 Tflop/s**

# **Architecture**

## **Dell PowerEdge R740/R740XD**

**CPU**

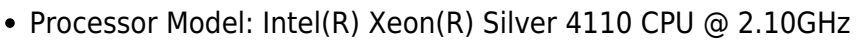

- Number of CPU cores: 16
- Memory: 128G

#### **3xGPU**

- Tesla V100
- Connection PCI express 32 Go/s
- Performance 7.8 TeraFLOPS DP
- Performance Deep Learning 112 TeraFLOPS
- Power Consumption 250 Watts
- GPU Memory 16 Go

#### **Project Owner**

Mésocentre & I-SITE (Advances)

### **Dell C4140**

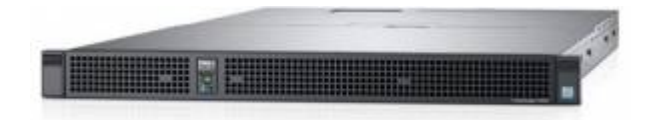

**CPU**

• Processor Model: Intel(R) Xeon(R) Silver 4110 CPU @ 2.10GHz

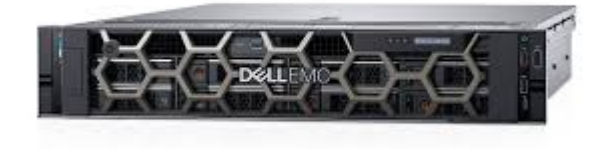

- Number of CPU cores: 32
- Memory: 256G

#### **4xGPU**

- Tesla V100
- Connection PCI express 32 Go/s
- Performance 7 TeraFLOPS DP
- Performance Deep Learning 112 TeraFLOPS
- Power Consumption 250 Watts
- GPU Memory 32G

#### **Project Owner**

Mésocentre

### **Nvidia DGX station**

**CPU**

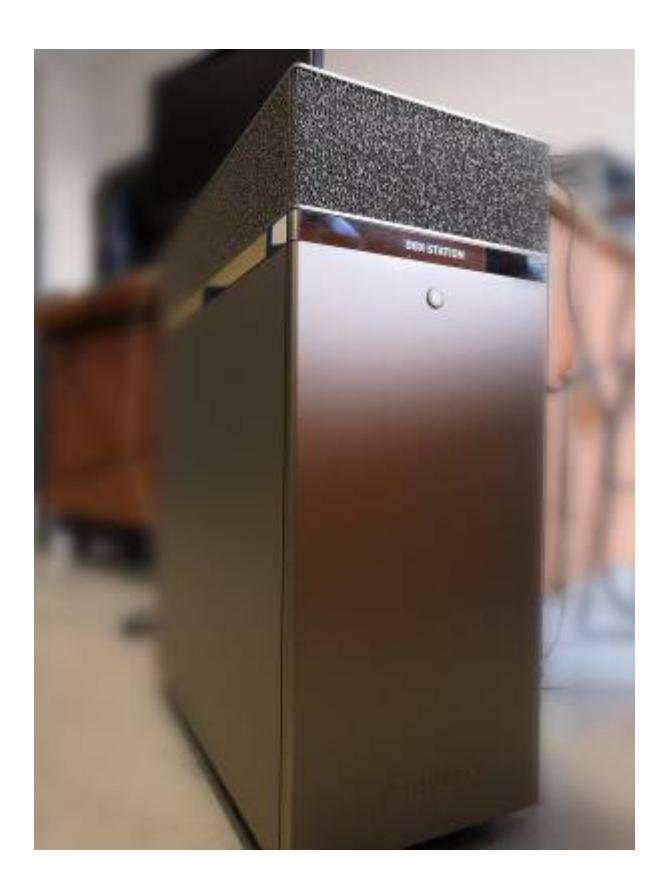

- Processor Model: Intel Xeon E5-2698 v4. 2,2 GHz
- Number of cores: 20cores
- Memory: 256Go DDR4

#### **4xGPU**

- Tesla V100
- Total GPU Memory 128 GB total system
- Total NVIDIA Tensor Cores 2,560
- Total NVIDIA CUDA® Cores 20,480
- Storage: Data: 3X 1.92 TB SSD RAID 0, system 1X 1.92 TB SSD
- Connection NVLINK 300 Go/s
- Performance Deep Learning 112 TeraFLOPS x 4
- Performance 7.8 TeraFLOPS x 4
- Power consumption 250 Watts

#### **Project Owner**

• I-SITE (Advances)

## **Software**

Unlike the cluster (Centos 6.5), the servers are running **Ubuntu Linux**. Thus, the servers do not share any software with the rest of the cluster. In the other word, there is no module command in the servers. Software are installed directly on the servers.

We can find all Deep learning software stack: Tensorflow, keras, …

## **How to access**

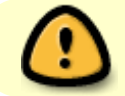

Deep-learning servers are only opened for the authorized users.

- [How to use the Dell server?](http://mesowiki.univ-fcomte.fr/dokuwiki/doku.php/deeplearning/dellvolta100)
- [How to use the DGX?](http://mesowiki.univ-fcomte.fr/dokuwiki/doku.php/deeplearning/dgx)

## **Links**

- <https://github.com/ChristosChristofidis/awesome-deep-learning>
- <https://github.com/jtoy/awesome-tensorflow>

#### From:

<http://mesowiki.univ-fcomte.fr/dokuwiki/> - **Wiki Utilisateurs - Mésocentre de calcul de Franche-Comté**

Permanent link: **<http://mesowiki.univ-fcomte.fr/dokuwiki/doku.php/deeplearning>**

Last update: **2020/02/21 14:12**